# **como iniciar nas apostas esportivas**

- 1. como iniciar nas apostas esportivas
- 2. como iniciar nas apostas esportivas :qual o melhor site de apostas do brasil
- 3. como iniciar nas apostas esportivas :bônus mr jack bet

## **como iniciar nas apostas esportivas**

#### Resumo:

**como iniciar nas apostas esportivas : Descubra as vantagens de jogar em mka.arq.br! Registre-se e receba um bônus especial de entrada. O seu caminho para grandes prêmios começa aqui!** 

#### contente:

na ESPNT, existem algumas maneiras de você assistir esportes ao vivo gratuitamente por m tempo limitado, mesmo se você não tiver cabo nos dias de hoje. A maneira mais fácil assistir ESPn de graça? Sua melhor aposta é se inscrever para testes gratuitos como ecTV Stream ou fuboTV. Aqui está Como assistir a esportes naESPN, Mesmo se Você não app

O aplicativo móvel Bet On Sports App para smartphones, tablets e relógio de E outros dispositivos móveis é apenas par finsde entretenimento ou não foi um operador dos jogos do azar! Apostar nos esportes na Android Store Play-apple :app... -

: 2024/11 /26. estados-jur,esportes

## **como iniciar nas apostas esportivas :qual o melhor site de apostas do brasil**

A linha de menos 2,5 indica uma quantidade de 2 gols ou menos (j que 2,5 no um resultado possvel). Ela tambm pode ser encontrada em como iniciar nas apostas esportivas outras nomenclaturas como under 2.5 ou abaixo de 2.5. Ento, para a como iniciar nas apostas esportivas aposta ser vencedora, o total de gols na partida, somando os dois times, deveria ser igual ou menor que 2.

#### 22 de fev. de 2024

A estratgia para apostar menos de 2.5 objetivos\n\n Apostar em como iniciar nas apostas esportivas menos de 2.5 gols em como iniciar nas apostas esportivas uma partida de futebol indica que voc antecipa um jogo com poucos gols, sem gols, com um nico gol ou com dois gols marcados no total pelas duas equipes.

Aposta em como iniciar nas apostas esportivas mais de 2,5 gols: Quando voc diz que um duelo ter mais de 2,5 gols, voc ganha se as equipes somarem, no mnimo, trs gols, ou seja, placares de 2 x 1, 1 x 2, 3 x 0, 0 x 3, 2 x 2 ou qualquer outro que a soma seja igual ou maior que trs.

1 de nov. de 2024

Essa aposta comumente utilizada em como iniciar nas apostas esportivas casas de apostas esportivas, onde os jogadores podem apostar em como iniciar nas apostas esportivas diferentes resultados de uma partida. Ao escolher a opo "menos de 2 gols", o jogador est indicando que

acredita que o placar final ser de no mximo um gol para cada equipe, ou at mesmo um empate sem gols.

## **como iniciar nas apostas esportivas**

O mundo das apostas esportivas tem crescido exponencialmente nos últimos anos e uma das principais plataformas no Brasil é a Esportes da Sorte. Neste artigo, abordaremos o que é a Esportes da Sorte, como funciona o seu atendimento ao cliente, como contatar a empresa e muito mais.

#### **como iniciar nas apostas esportivas**

A Esportes da Sorte é uma plataforma de apostas esportivas online que opera no Brasil como marca pertencente ao Mobile Mix Group, empresa licenciada pelas autoridades de Curaçao. Oferece jogos online sob rigorosa regulação e é amplamente conhecida por ser confiável e segura.

### **Como contatar a Esportes da Sorte?**

Existem várias formas de entrar em como iniciar nas apostas esportivas contato com a Esportes da Sorte. A empresa oferece atendimento via chat ao vivo, e-mail de atendimento, central de ajuda, whatsapp e redes sociais como Facebook e Twitter.

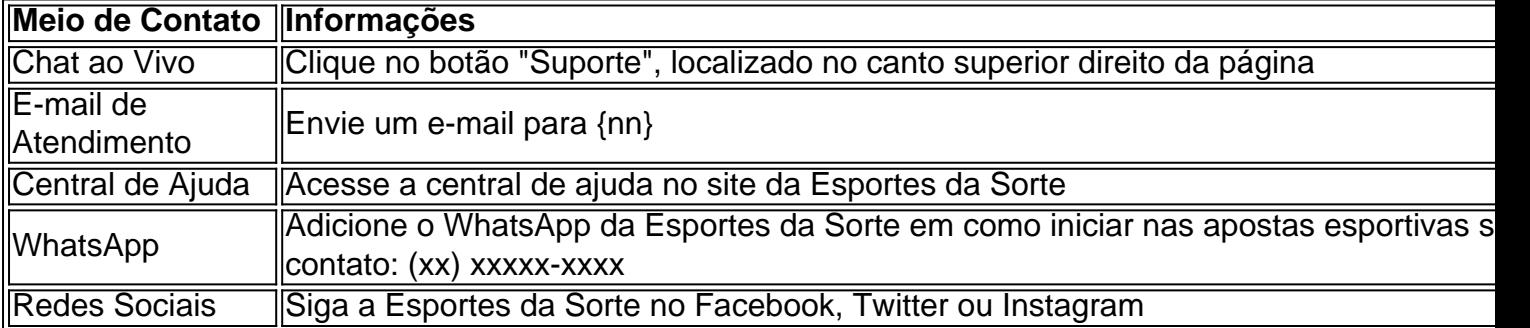

### **Como fazer um saque na Esportes da Sorte?**

Para fazer um saque na Esportes da Sorte, siga os passos abaixo:

- 1. Acesse o site oficial da Esportes da Sorte;
- 2. Faça o login em como iniciar nas apostas esportivas como iniciar nas apostas esportivas conta;
- 3. Clique em como iniciar nas apostas esportivas "Transferências", localizado no canto superior direito da tela;
- 4. Vá até a aba "Saque";
- 5. Selecione o Pix como forma de pagamento;
- 6. Escolha o valor do saque;

### **É confiável a Esportes da Sorte?**

Sim, a Esportes da Sorte é uma empresa confiável e segura. Ela opera no Brasil há vários anos e tem uma ótima reputação entre os seus usuários. Além disso, é regulamentada e licenciada pelas autoridades de Curaçao, garantindo a segurança e transparência dos seus jogos.

### **Reclamações e Dúvidas**

Caso tenha alguma dúvida ou queixa sobre o serviço da Esport python sporte da Sorte, é possível acessar o site do Reclame AQUI e realizar como iniciar nas apostas esportivas reclamação. Ou entre em como iniciar nas apostas esportivas contato diretamente pela plataforma da Esportes da Sorte.

## **como iniciar nas apostas esportivas :bônus mr jack bet**

## **Estados Unidos pressiona a Hamás para que acepte la propuesta de alto el fuego**

Los intentos de los Estados Unidos por presionar a Hamás para que acepte una propuesta de alto el fuego respaldada por el Consejo de Seguridad de la ONU han puesto el foco en el líder de este grupo armado en la Franja de Gaza, Yahya Sinwar, quien se cree que se ha mantenido oculto en el enclave durante la guerra y es una voz clave en la toma de decisiones del grupo.

El Secretario de Estado Antony J. Blinken dijo el martes en Tel Aviv, durante una visita a varios países de Oriente Medio, que ahora le corresponde a Mr. Sinwar aceptar la nueva propuesta de alto el fuego, que los Estados Unidos presentaron con éxito a votación en el Consejo de Seguridad de la ONU el lunes. Rechazar el trato, dijo, pondría los intereses políticos de Mr. Sinwar por encima de los de los civiles.

Hamas podría estar "cuidando de una sola persona", dijo Blinken, refiriéndose a Mr. Sinwar.

### **La motivación de Sinwar**

Mr. Sinwar fue uno de los arquitectos de los ataques del 7 de octubre contra Israel, en los que murieron alrededor de 1.200 personas y fueron tomadas como rehenes unas 240. Los funcionarios estadounidenses e israelíes que han pasado meses evaluando sus motivaciones afirman que Mr. Sinwar sabía que la incursión provocaría una respuesta militar israelí que mataría a muchos civiles, pero razonó que era un precio que valía la pena pagar para alterar el statu quo con Israel.

Después de que Hamás aceptara un alto el fuego breve a finales del año pasado, durante el cual más de 100 rehenes en Gaza y muchos más presos palestinos en las cárceles israelíes fueron intercambiados, Mr. Sinwar se ha mantenido en contra de cualquier otro acuerdo de alto el fuego. Más de 36.000 personas han muerto en Gaza durante los ocho meses de guerra, y alrededor de 80.000 personas han resultado heridas, según el Ministerio de Salud de Gaza, que dice que la mayoría de los muertos son mujeres, niños y personas mayores.

### **Negociaciones en curso**

La postura de Mr. Sinwar no es el único signo de interrogación en las negociaciones. El Primer Ministro Benjamin Netanyahu de Israel tampoco ha dicho en público que haya aceptado el plan que el Consejo de Seguridad de la ONU ha aprobado y se enfrenta a la presión de sus socios de la coalición de extrema derecha para que no ponga fin a la guerra hasta que Hamás sea destruido. Blinken dijo el martes que Netanyahu había "reafirmado" su compromiso con el plan en conversaciones privadas en Jerusalén.

Los funcionarios estadounidenses dijeron el mes pasado que Mr. Sinwar es probable que viva en túneles bajo Khan Younis, una ciudad en el sur de Gaza que ha sido devastada por los ataques aéreos israelíes y los combates. Hamás ha construido una red de túneles bajo Gaza para proteger al grupo de la vigilancia y el ataque israelí.

Los funcionarios israelíes han dicho que matar a Mr. Sinwar es una prioridad absoluta, sin importar cuánto tiempo tome; no ha sido visto en público desde el 7 de octubre. También

```python no ha publicado mensajes de audio y video. ```

Este silencio público ha dificultado determinar su pensamiento y el grado en que retiene el control de Hamás, algunos de cuyos líderes políticos se encuentran en Catar. Pero los funcionarios israelíes y estadounidenses afirman que Mr. Sinwar sigue siendo central en la toma de decisiones del grupo.

Author: mka.arq.br Subject: como iniciar nas apostas esportivas Keywords: como iniciar nas apostas esportivas Update: 2024/7/20 2:11:26